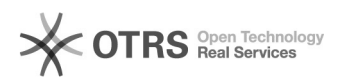

# windows"dattobdi2dtracker"

## 2024.04.26 15:05:43

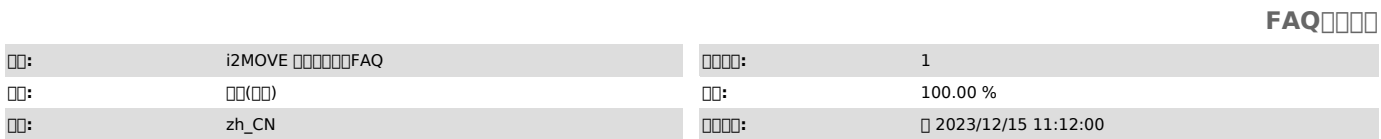

 $\Box \Box \Box$ 

1011112223

 *()*

## work\_sysrun [1011112223]

DDDDDISC qc dhookDBINARY\_PATH\_NAME000000

#### BINARY\_PATH\_NAMEsc start dhook

 $\Box$ 

 *()*

### *()*

0000000000<br>1000dhook

desetupadm remove\_service dhookdoog qc dhookdookdook

20node/bin/dhook.sys<sub>00</sub>C:\Windows\System32\drivers00

3[][][]dhook<br>setupadm install\_kernel\_service dhook C:\Windows\System32\drivers\dhook.sys<br>[][][[]sc qc dhook]][][][][]

4<sub>□□</sub>dhook sc start dhook<br>∏∏∏sc query dhook∏∏∏∏∏

50000000

6000000work\_sysrun0000000000

Windows2008R2/Win 7KB4474419 1.dhook.syssc qc dhookBINARY\_PATH\_NAME 2.sc start dhook 3.2i2node